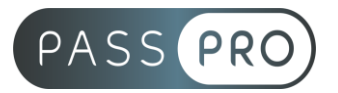

# **Affinity Photo** Initiation

## **Modalités pédagogiques**

**Durée** : 21 heures, 3 jours **Horaires :** 9h00-12h30 et 13h30-17h00 **Lieu** : Voir convention **Participants** : 1 mini – 8 max **Dates** : Voir convention **Niveau** : Initiation

# **Présentation de la formation**

Cette formation vous permettra de créer, modifier et retoucher des photos avec Affinity Photo.

# **Objectifs de fin de formation**

À la fin de la formation l'apprenant sera capable de :

- Maitriser les principales fonctionnalités d'Affinity Photo
- Utiliser des calques
- Effectuer des retouches sur des images
- Créer des montages et détourer des images

# **Public visé et Prérequis**

#### Public visé :

Graphiste, photographe, webmaster, réalisateurs de présentation, responsable de communication et toute personne souhaitant apprendre à réaliser des photos montages avec Affinity Photo.

#### Prérequis :

Connaître l'outil informatique, les fonctions de base d'un Mac ou d'un PC.

### **Positionnement avant la formation**

Le niveau de connaissance des stagiaires sera évalué avant la formation via un questionnaire en ligne réalisé par le formateur.

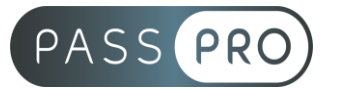

# **Objectifs et contenus pédagogiques par demi-journée**

**Jour 1**

**Matin** 

#### **Prise en main de l'interface**

- Les menus
- Les outils
- Les Personas
- Créer, ouvrir, enregistrer un document
- Paramétrage des préférences
- Raccourcis clavier
- Aide

#### Après-midi **Dimensionner et transformer l'image**

- Rotation
- Retournement
- Redimensionner le document
- Redimensionner le canevas
- Transformer l'image
- Outil Grille déformante
- Outil Perspective

#### **Jour 2**

**Matin** 

### **Création de sélections**

- Outil pinceau de sélection
- Outil Sélection par dispersion
- Sélections géométriques
- Affiner la sélection

#### Après-midi

### **Utilisation des calques**

- Calque de remplissage
- Utiliser le calque Texte
- Attributs de caractère et de paragraphe
- Effets de calque
- Utilisation du masque de calque

### **Paramétrage des calques de réglage**

- Niveaux
- Balance des blancs
- Noir et blanc

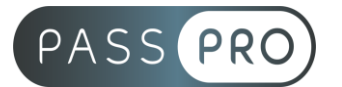

**Jour 3** Matin

#### **Retouche**

- Suppression des défauts
- Outil Pinceau correcteur
- Outil Correcteur
- Outil Suppression des défauts
- Outil Pinceau de retouche
- Outil Correction des yeux rouges
- Pinceau de clonage
- Remplissage d'une sélection

### **Utilisation des filtres**

- Flou
- Netteté
- Bruit
- Distorsion
- Bruit

# Après-midi

#### **Outils de dessin/peinture**

- Exploration des différents pinceaux
- Mélange de couleurs
- Création de pinceaux personnalisés

### **Export**

• Formats d'enregistrement

# **Moyens pédagogiques et techniques mis en œuvre**

### **Moyens pédagogiques** :

Moyens et méthodes pédagogiques : La formation alternera théorie et pratique avec des exercices, cas pratiques et mises en situation.

Supports : Un support de cours sera remis à chaque apprenant.

#### **Moyens techniques** :

Moyens mis à disposition : Salle équipée de tables et chaises, connexion internet, vidéoprojecteur ou projection des supports sur un écran LCD

Matériel requis : Ordinateur personnel autorisé.

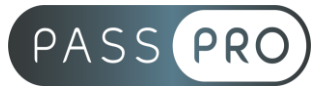

# **Modalités d'évaluation**

**Avant la formation** : une évaluation en ligne sur le positionnement du stagiaire

**Pendant la formation** : exercices, quiz, QCM et mises en situation tout au long de la formation pour tester vos connaissances et évaluer votre progression.

**En fin de formation** : un questionnaire à choix multiple permettra de vérifier l'acquisition correcte des compétences.

**Critère d'évaluation** :

• Un score de 75% de bonnes réponses doit être obtenu pour la validation des acquis.

**Après la formation** : une évaluation est réalisée à 6 mois pour évaluer l'impact de la formation sur la pratique professionnelle du stagiaire

### **Moyens d'encadrement**

Formateur spécialisé en design et graphisme depuis plus de 16 ans

## **Moyens permettant le suivi et l'appréciation des résultats**

Suivi de l'exécution :

- Feuille d'émargement par demi-journée signée par chaque stagiaire et par le formateur
- Remise d'une attestation d'assiduité individuelle à la fin de la formation

Appréciation des résultats :

- Évaluation formative continue durant la session
- Remise d'une attestation de fin de formation
- Questionnaire d'évaluation de la satisfaction en fin de formation

### **Sanction de la formation**

Remise d'une attestation de fin de formation

#### **Accessibilité aux personnes en situation de handicap**

Nous souhaitons que tout le monde puisse bénéficier et accéder à nos formations. C'est pourquoi, notre organisme de formation vous propose d'étudier les possibilités d'aménagement au cas par cas. Pour cela merci de contacter le Référent Handicap au 09 51 04 21 45 ou par mail à handicap@passpro.fr.